## **Lehrstellensuche mit Arbeitsamt online (5)**

Die berufskundliche Kurzbeschreibung zum Ausbildungsberuf des Müllers informiert u. a. über die Ausbildungsinhalte und den Ablauf der Ausbildung (1).

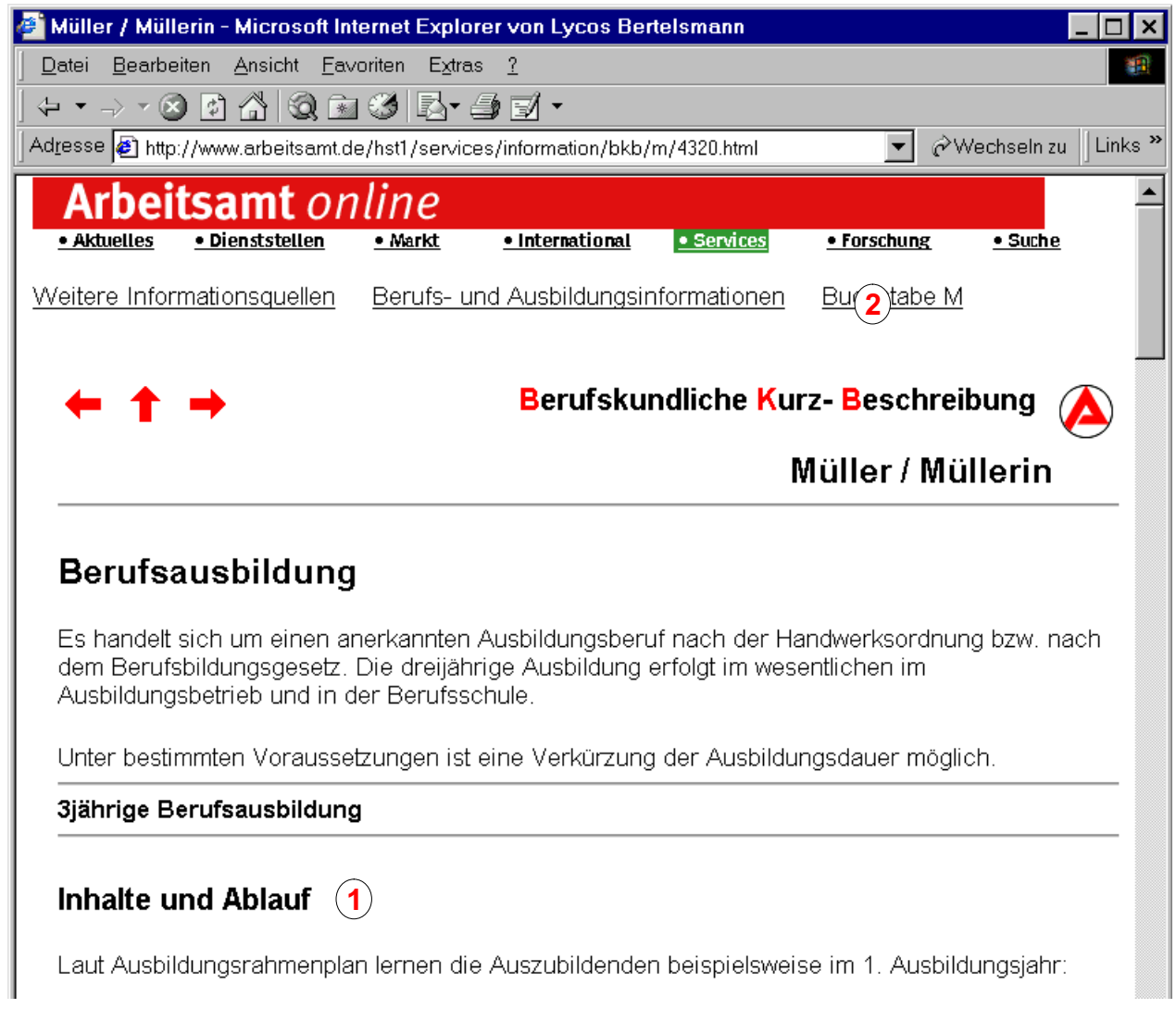

Klicken Sie auf den Link *Buchstabe M* (2). Sie erhalten dann eine Übersicht zu den Ausbildungsberufen, die mit dem Buchstaben M beginnen (3). Ein Klick auf den Link *Maler und Lackierer* (4) zeigt die berufskundliche Kurzbeschreibung dieses Berufs.

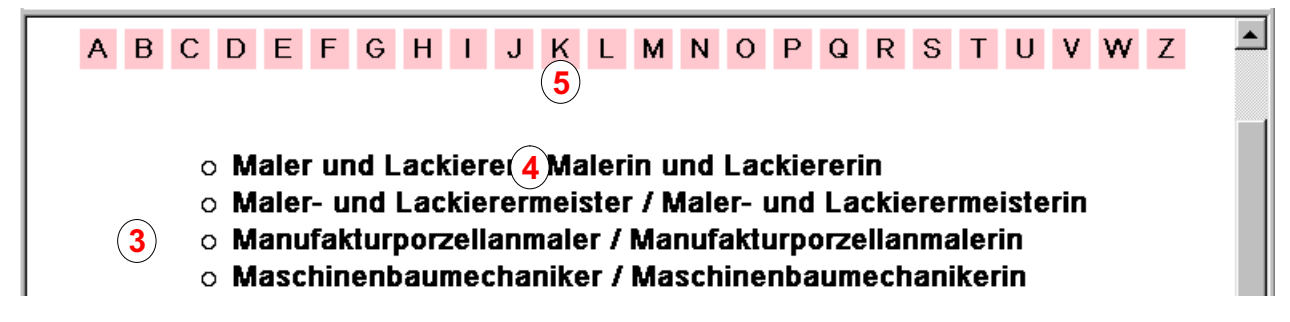

Klicken Sie auf den Link *K,* der farbig unterlegt ist (5). Sie erhalten dann eine Übersicht zu den Ausbildungsberufen, die mit dem Buchstaben K beginnen (6).

 $\blacktriangle$ 

o Kabeljungwerker / Kabeljungwerkerin o Kachelofen- und Luftheizungsbauer / Kachelofen- und Luftheizungsbauerin

**6**

*Copyright © 2000 Günter Schwinn http://www.eduvinet.de/schwinn/default.html E-Mail: GuenterSchwinn@gmx.net*